<sup>Документ подисан подговорению й подпись и и выс<mark>шего образования российской федерации</mark></sup> **Федеральное государственное автономное образовательное учреждение высшего образования «Национальный исследовательский технологический университет «МИСИС»** Информация о владельце: ФИО: Исаев Игорь Магомедович Должность: Проректор по безопасности и общим вопросам Дата подписания: 21.09.2023 13:02:09 Уникальный программный ключ: d7a26b9e8ca85e98ec3de2eb454b4659d061f249

# Рабочая программа практики Тип практики

# **Учебная практика по ознакомлению с технологиями автоматизированного проектирования и моделирования**

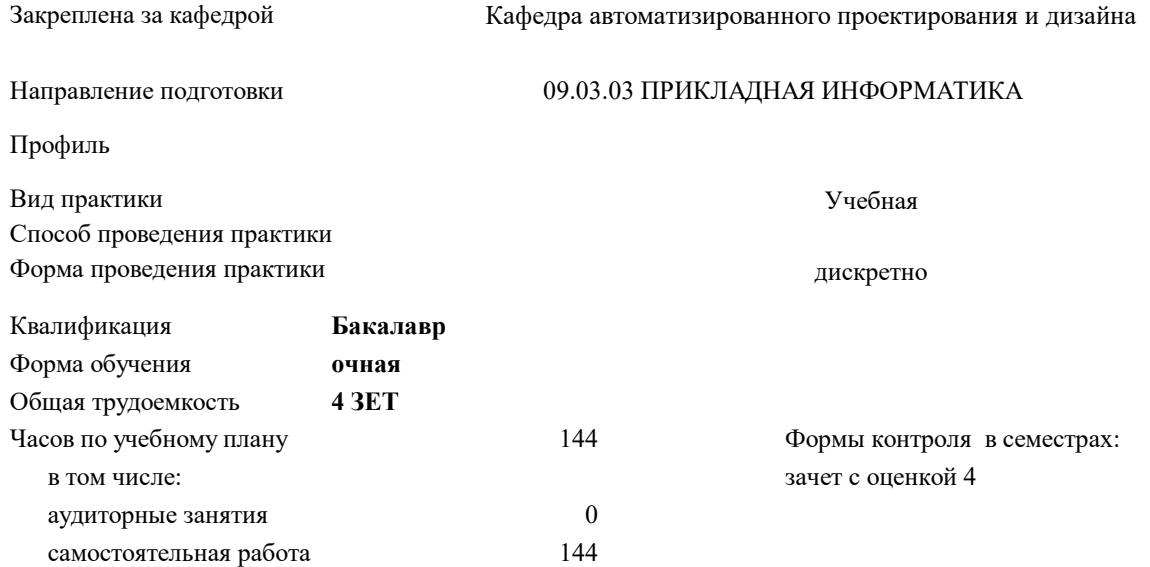

#### **Распределение часов дисциплины по семестрам**

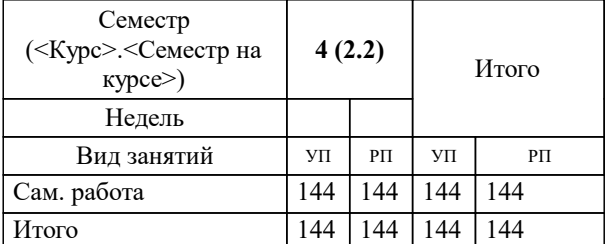

УП: 09.03.03-БПИ-23.plx стр. 2

#### Программу составил(и):

*ктн, доцент, Чиченева Ольга Николаевна;к.т.н., доц., Мокрецова Людмила Олеговна;ст.преп., Фейзрахманов Ислам Жафярович*

### Рабочая программа

**Учебная практика по ознакомлению с технологиями автоматизированного проектирования и моделирования**

Разработана в соответствии с ОС ВО:

Самостоятельно устанавливаемый образовательный стандарт высшего образования - бакалавриат Федеральное государственное автономное образовательное учреждение высшего образования «Национальный исследовательский технологический университет «МИСИС» по направлению подготовки 09.03.03 ПРИКЛАДНАЯ ИНФОРМАТИКА (приказ от 02.04.2021 г. № 119 о.в.)

#### Составлена на основании учебного плана:

09.03.03 ПРИКЛАДНАЯ ИНФОРМАТИКА, 09.03.03-БПИ-23.plx , утвержденного Ученым советом НИТУ МИСИС в составе соответствующей ОПОП ВО 22.06.2023, протокол № 5-23

Утверждена в составе ОПОП ВО:

09.03.03 ПРИКЛАДНАЯ ИНФОРМАТИКА, , утвержденной Ученым советом НИТУ МИСИС 22.06.2023, протокол № 5-23

**Кафедра автоматизированного проектирования и дизайна** Рабочая программа одобрена на заседании

Протокол от 05.09.2022 г., №1

Руководитель подразделения Горбатов А.В.

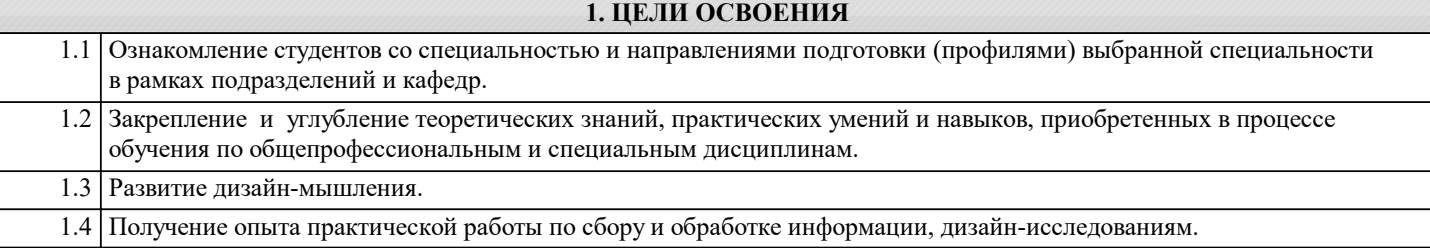

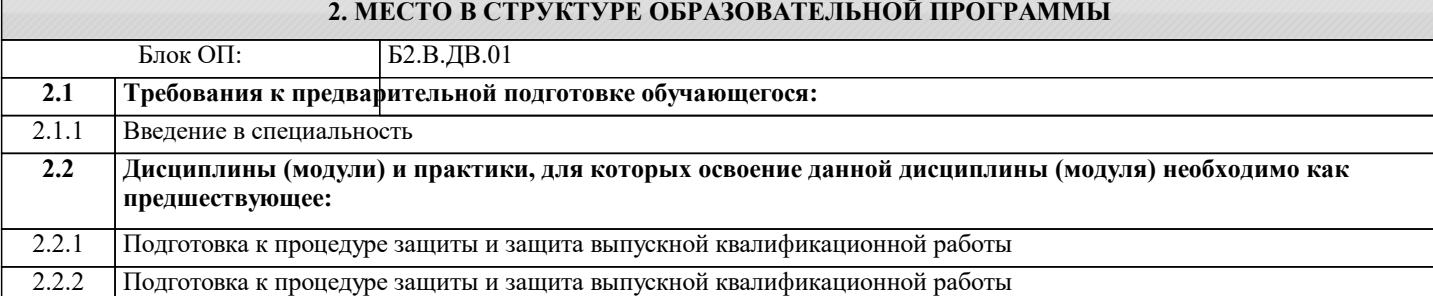

**УК-1: Способен осуществлять поиск, критический анализ и синтез информации, умение анализировать процессы и системы с использованием соответствующих аналитических, вычислительных и экспериментальных методов, применять системный подход для решения поставленных задач**

## **Знать:**

УК-1-З1 Способы осуществления поиска, критического анализа и синтеза информации.

#### **Уметь:**

УК-1-У1 Анализировать процессы и системы с использованием соответствующих аналитических, вычислительных и экспериментальных методов.

**Владеть:**

УК-1-В1 Системным подходом для решения поставленных задач.

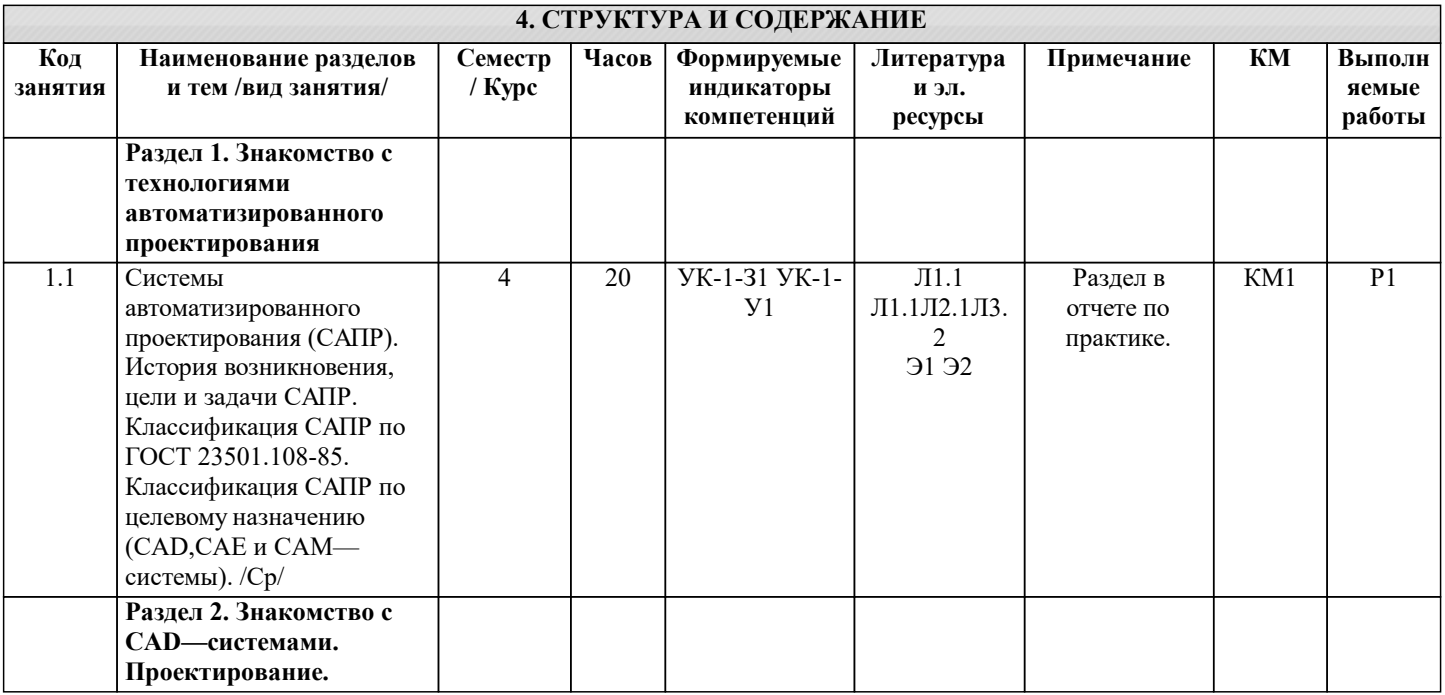

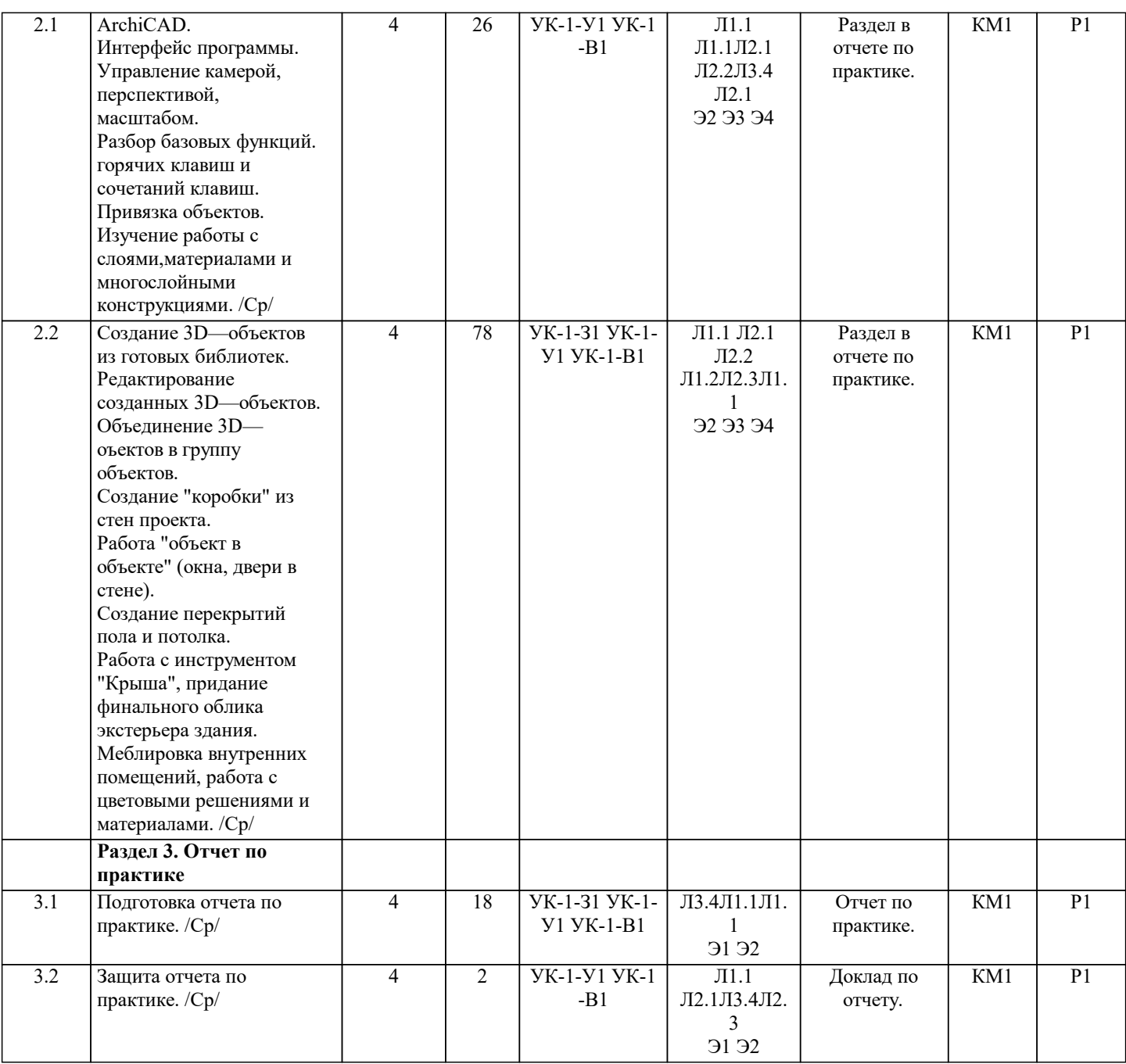

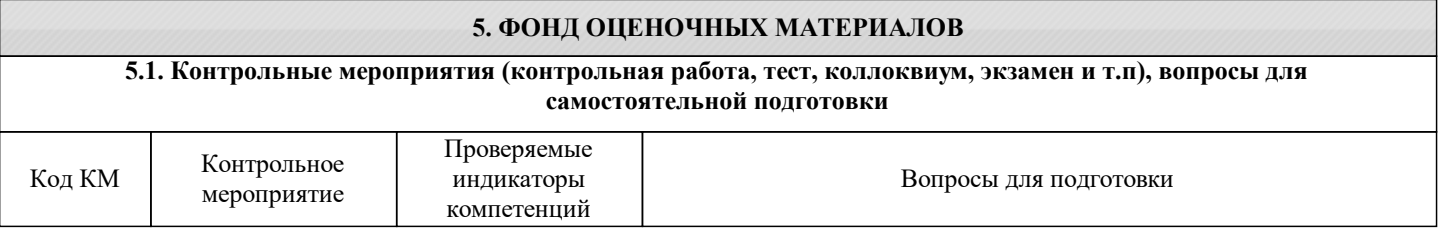

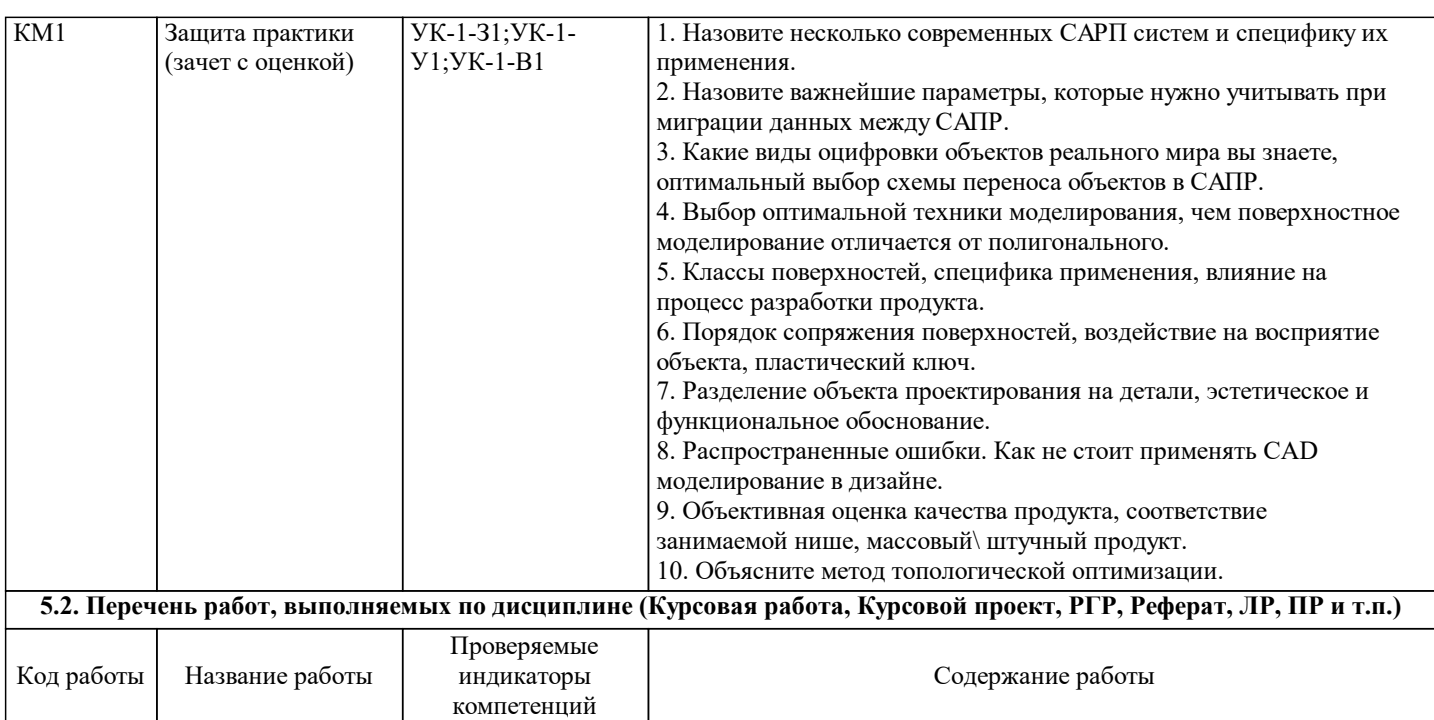

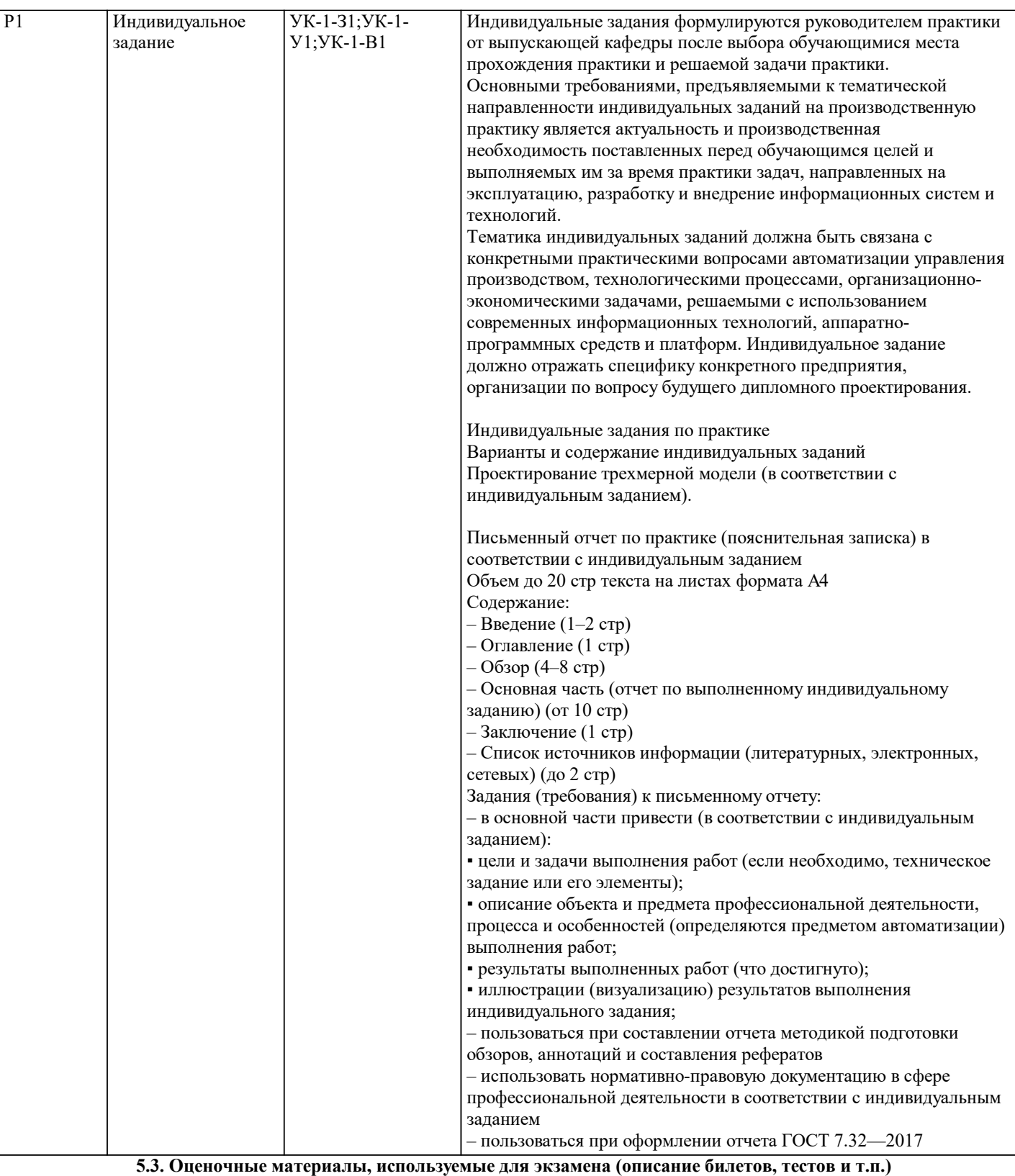

#### Экзамен не предусмотрен

**5.4. Методика оценки освоения дисциплины (модуля, практики. НИР)**

Промежуточная аттестация

Промежуточная аттестация обучающихся проводится по результатам выполнения индивидуального задания; защиты отчета по практике, с учетом характеристики профессиональной деятельности обучающегося от руководителя практики профильной организации и отзыва руководителя практики от кафедры.

На защиту представляются презентация и письменный отчет по практике. В ходе защиты оцениваются:

1) профессиональная деятельность обучающегося в период выполнения практики;

2) письменный отчёт о выполнении практики;

3) результаты устного собеседования или защиты в виде презентации.

Итоговая оценка выставляется с учетом характеристики профессиональной деятельности обучающегося, составленная

руководителем практики от кафедры. Требования к оцениванию: зачет с оценкой. Система оценивания результатов прохождения практики Порядок, определяющий процедуры оценивания знаний, умений, навыков и (или) опыта деятельности, характеризующих уровень сформированности компетенций, определен в Положении «О текущем контроле успеваемости и промежуточной аттестации обучающихся, текущем контроле посещения обучающимися аудиторных занятий в НИТУ «МИСиС» П 239.09- 18, выпуск 2». Система оценивания: балльно-рейтинговая. Критерии оценивания: -1. индивидуального задания по практике «Отлично» Индивидуальное задание выполнено в полном объеме, обучающийся проявил высокий уровень самостоятельности и творческий подход к его выполнению. «Хорошо» Индивидуальное задание выполнено по всем пунктам, но не в полном объеме по отдельным пунктам, при выполнении задания имеются отдельные неточности и непринципиальные ошибки, обучающийся проявил высокий уровень самостоятельности и профессионализма при выполнении задания. «Удовлетворительно» Задание в целом выполнено, однако имеются незначительные недостатки, отдельные неточности и непринципиальные ошибки при выполнении некоторых пунктов задания, как по объему, так и по содержанию, обучающийся проявил достаточный уровень самостоятельности, знаний и умений при его выполнении. «Неудовлетворительно» Задание не выполнено или выполнено лишь частично, имеются многочисленные замечания по содержанию и объему выполненных работ. - 2. письменного отчета по практике «Отлично» Отчет представлен в установленные сроки и в полном объеме Отчет оформлен в строгом соответствии с ГОСТ 7.32–2017. «Хорошо» Отчет представлен в установленные сроки в полном объеме. Отчет оформлен в основном в соответствии с ГОСТ 7.32–2017, имеются отдельные замечания. или Отчет представлен не в установленные сроки в полном объеме. Отчет оформлен в строгом соответствии с ГОСТ 7.32–2017. «Удовлетворительно» Отчет представлен не в установленные сроки, но в полном объеме. Отчет оформлен в основном в соответствии с ГОСТ 7.32–2017, но с отдельными замечаниями. или Или отчет представлен в установленные сроки в достаточном объеме, имеются замечания по содержанию отдельных пунктов. Отчет оформлен в основном в соответствии с ГОСТ 7.32–2017, имеются отдельные замечания. «Неудовлетворительно» Отчет не представлен или Отчет представлен в неполном объеме (отсутствуют отчетные материалы по отдельным пунктам индивидуального задания) или Оформление представленного отчета не соответствует ГОСТ 7.32–2017. - 3. на защите отчета по практике «Отлично»: Обучающийся во время защиты демонстрирует системность и глубину знаний, умений решать научные задачи современными методами прикладной информатики, владения инструментарием научных исследований, в том числе, специальным программным обеспечением, полученных при выполнении НИР. Обучающийся владеет научной терминологией в области прикладной информатики и в вопросах энергосбережения, стилистически грамотно, логически правильно и исчерпывающе освещает решенные в НИР задачи. Дает полные и аргументированные ответы на дополнительные вопросы по тематике своих исследований. «Хорошо»: Обучающийся демонстрирует достаточную полноту знаний и умений решать научные задачи в объеме программы НИР, при наличии лишь несущественных неточностей в освещении результатов отдельных задач выполненных исследований. Обучающийся владеет научной терминологией в области прикладной информатики и в вопросах энергосбережения, стилистически грамотно, логически правильно и достаточно полно (пропуская или неточно излагая отельные существенные детали) освещает решенные в НИР задачи. При ответах на дополнительные вопросы по тематике исследований недостаточно полно раскрывает сущность вопроса, допускает незначительные ошибки, но исправляется при наводящих вопросах.

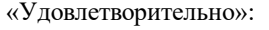

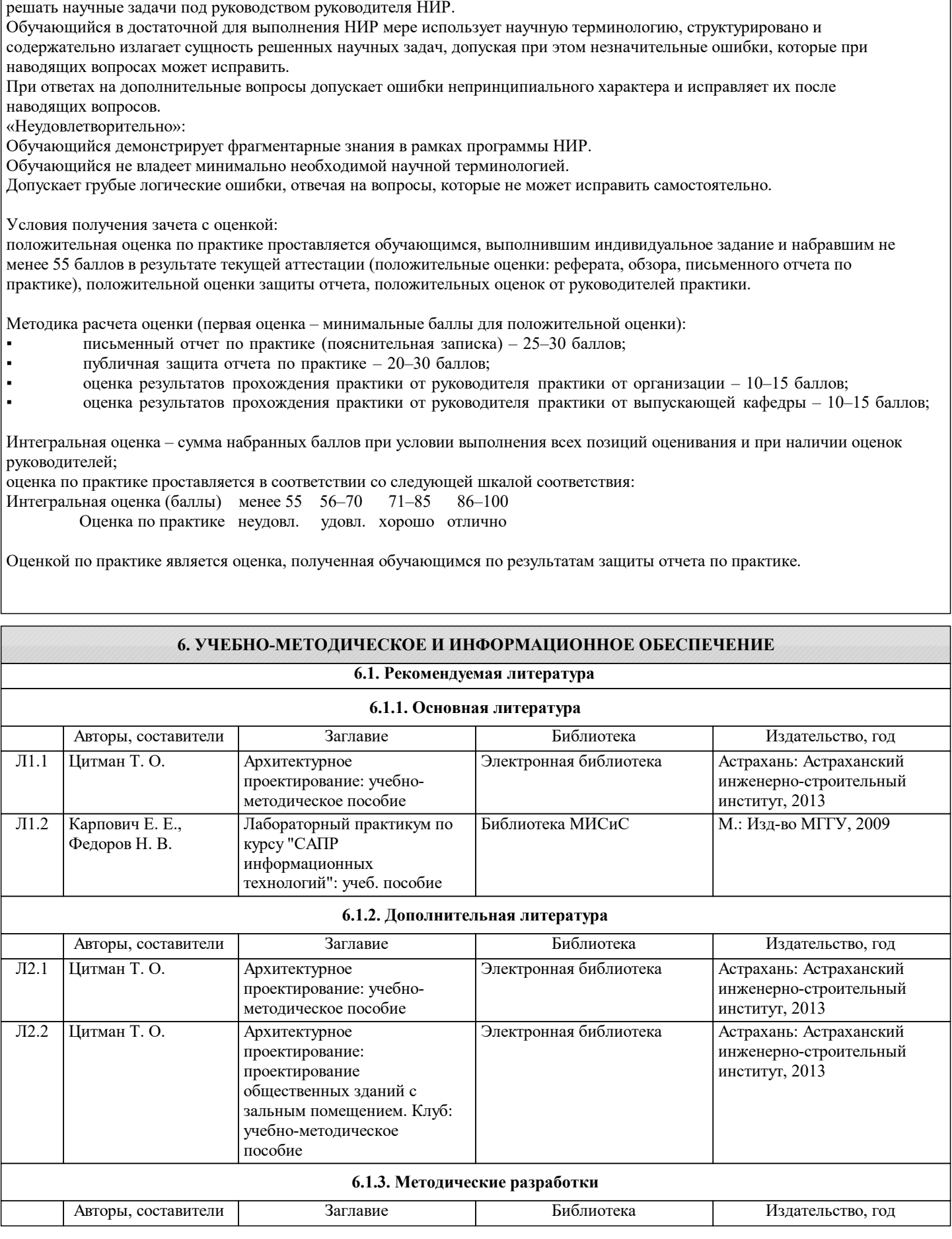

Обучающийся демонстрирует достаточные знания и умения решать научные задачи по основным вопросам программы НИР, но допускает неточности по второстепенным вопросам; демонстрирует способность выполнять научный анализ и

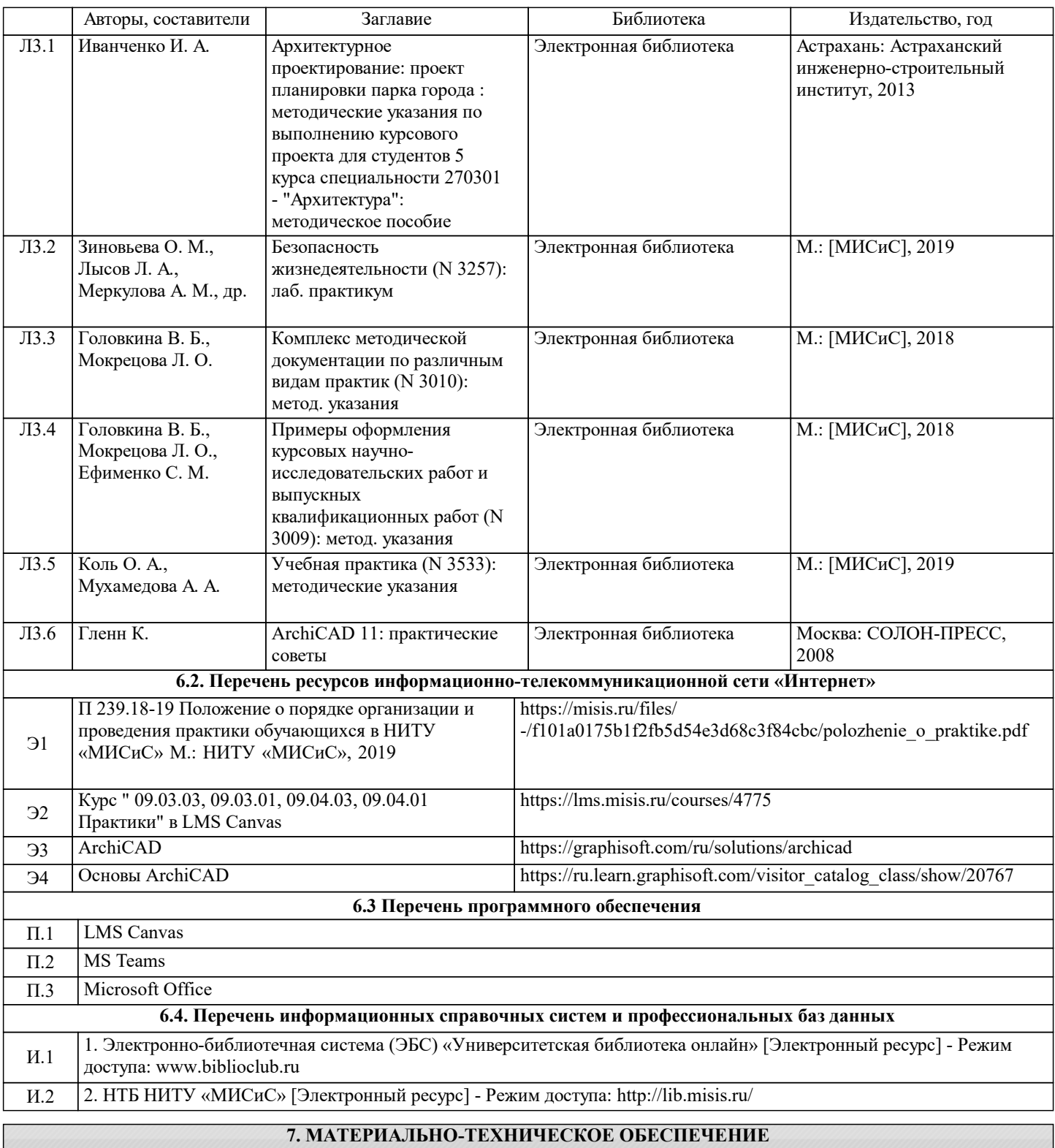

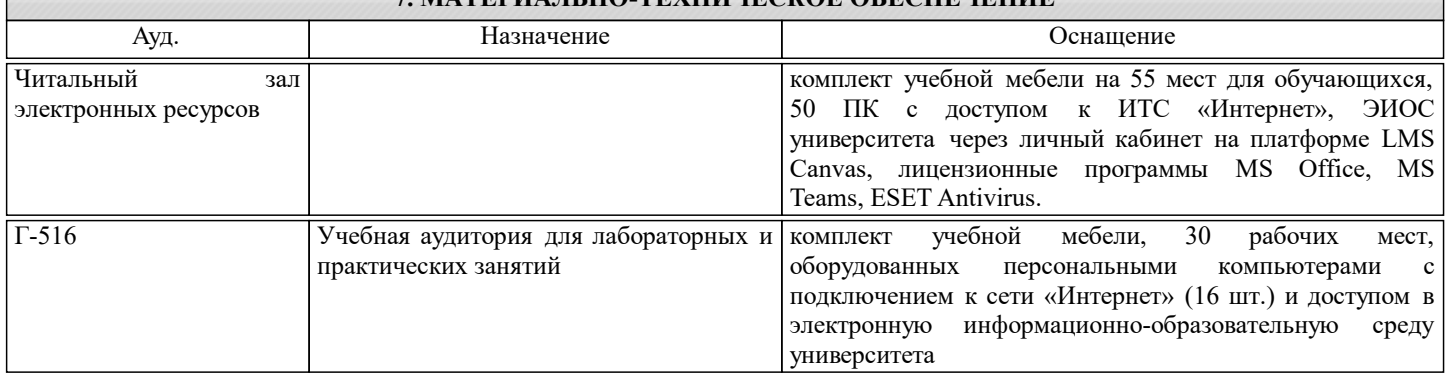

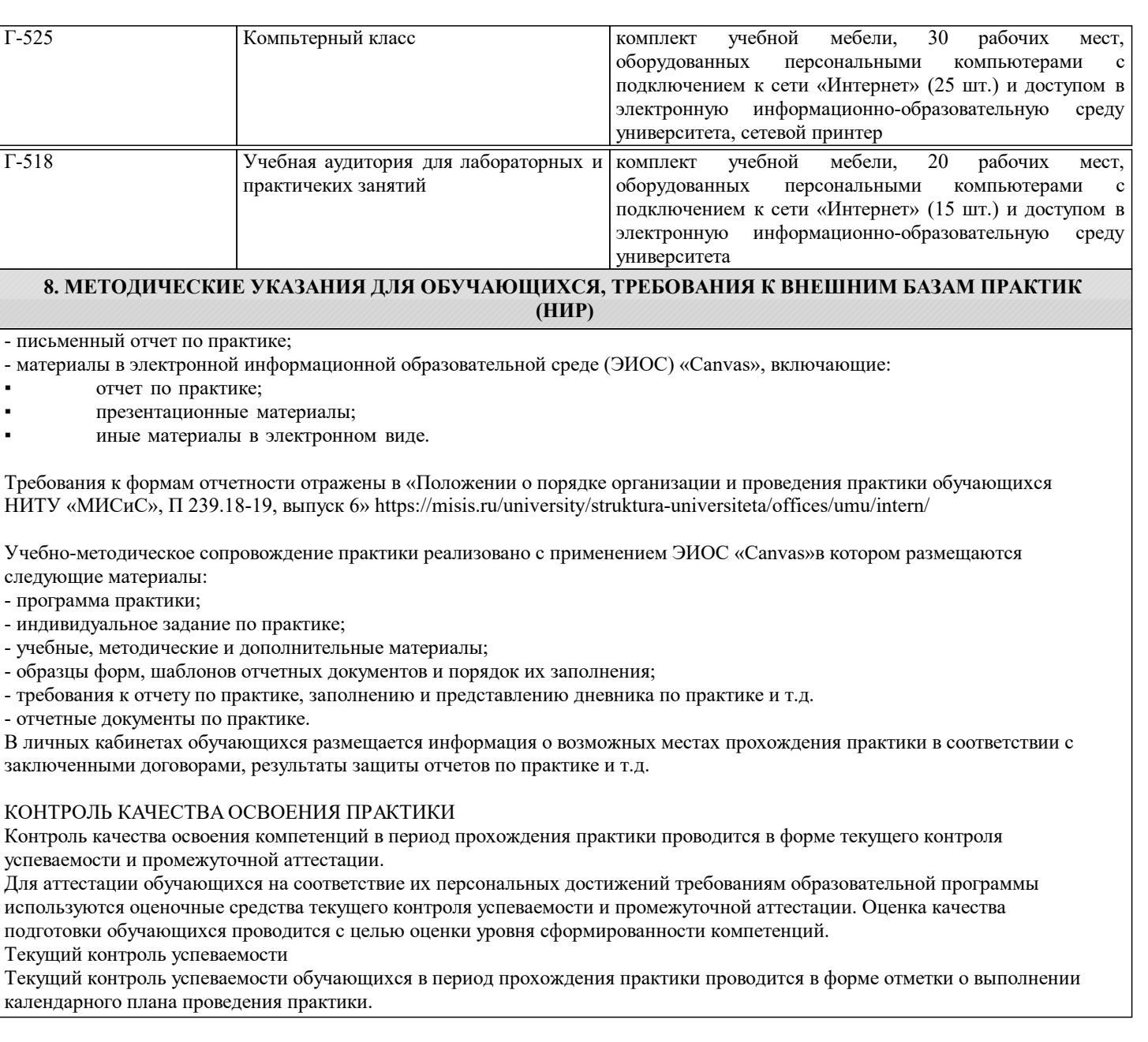